## SAP ABAP table CMSC\_GROWTH\_D\_T {Growth Type Text}

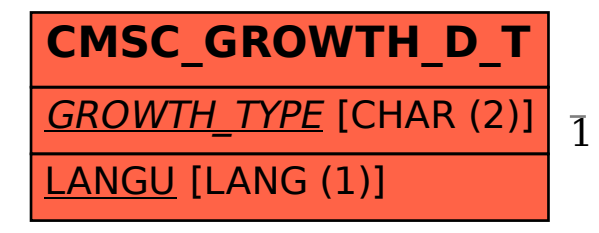

## CMSC\_GROWTH\_D\_T-GROWTH\_TYPE = CMSC\_GROWTH\_D-GROWTH\_TYPE 1 0..N

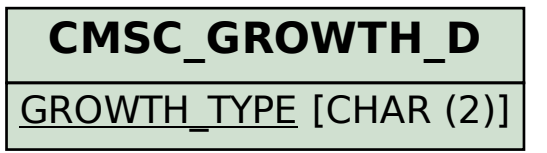